Vuze Turbo Booster Crack (LifeTime) Activation Code PC/Windows [Updated] 2022

# **[Download](http://evacdir.com/knoop/VnV6ZSBUdXJibyBCb29zdGVyVnV/checking/ZG93bmxvYWR8NzlUTW1OM2NYeDhNVFkxTkRReU1qQXpObng4TWpVNU1IeDhLRTBwSUZkdmNtUndjbVZ6Y3lCYldFMU1VbEJESUZZeUlGQkVSbDA/children.faxes.ghia.stringing)**

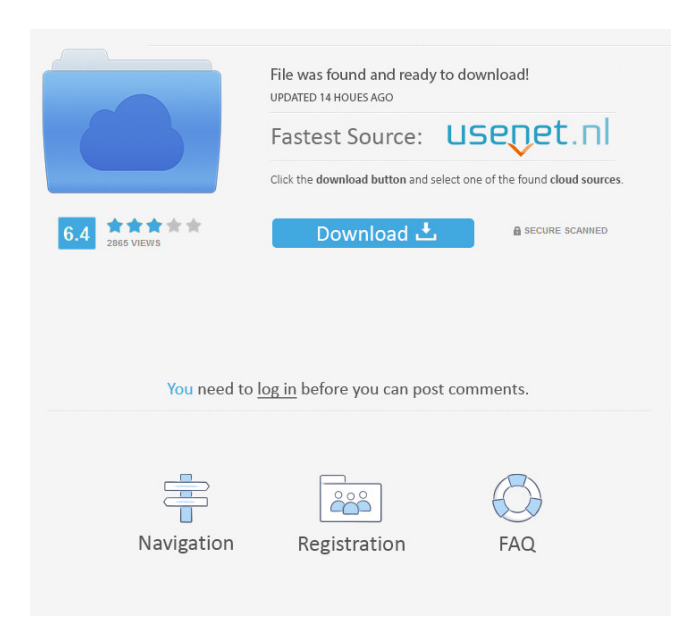

## **Vuze Turbo Booster Crack+ Free [32|64bit] [Updated] 2022**

The program will keep working during reboots and crash reboots. You can create new system drive by editing this file, giving it the name which you want. It can create either a partition or a drive. You can create several partitions on the drive and also can delete it completely. You can create ntfs, fat32, or exfat partitions, and can create them with a specific size in GB or MB. The user can set the MB and GB that the partition will be created. The default size will be 100 GB, but the user can change this amount to any. You can create a system drive on your USB drive or a partition. The user can enable or disable the auto start of the system drive at system boot up. It can create a system drive in GB, MB or KB. You can set the type of the USB device that you want to convert to the partition. You can change the location of the system drive you have created. It can install the boot manager or a boot sector. The user can make a system drive and change it to a bootable USB device, without making a new system drive. You can lock the system drive. You can view the properties of the system drive you have created. You can create system drives in MB and MB. You can create a new boot sector. You can create a new partition and can set a specific size. You can set a label for the partition. You can create a single partition or several partitions on the drive. The user can make system drives in MB and MB. It can create a system drive in MB and MB. You can set a label for the partition. You can create a partition in MB and MB. The user can make system drives in GB and GB. You can create system drives in MB and MB. You can set a label for the partition. You can create a partition in MB and MB. You can set the label for the partition. The user can create a system drive in GB and GB. The user can make system drives in MB and MB. You can set the label for the partition. The user can create system drives in GB and GB. You can set the label for the partition. You can create a partition in GB and GB. You can set the label for the partition. The user can create a system drive in GB and GB. You

#### **Vuze Turbo Booster Free For Windows**

Huma.OS Description: Huma.OS (also known as Humaya) is a Linux distribution based on Debian. Huma.OS offers an easy installation procedure that doesn't require advanced knowledge of Linux, the terminal or other Unix tools, and thanks to Huma.OS, it is easy to create your own customized version of the software suite. The software application it installs on the target PC is almost identical to that of Ubuntu and all its applications are offered as part of the installation. Huma.OS supports 64-bit systems and provides support for both 32-bit and 64-bit CPUs. It was developed with PC optimization in mind. After installation, Huma.OS is presented with a desktop environment where users can perform all daily tasks. The operating system comes with a comprehensive application suite that includes many of the most popular and advanced applications. It is possible to use the system's software as a whole, or use individual applications separately. Among the programs that can be installed on Huma.OS are: Web browser Opera Firefox Thunderbird Pidgin Emacs Calculator Terminal File manager Image viewer Media player Compass Games Office application Google Earth An extensive list of software applications can be found here. Since the start of its development, Huma.OS was built with Debian packages, not only to make it easier for users but also because the "DNA" of the distribution is close to that of Debian. Huma.OS has a modular architecture where applications can be used in their original form or customized for the user's needs. For example, it is possible to install GNU/Emacs or Firefox, but this time in the format that is most convenient to the user. Huma.OS can be installed on systems with up to 20GB of hard drive space. Desktop Desktop Desktop Desktop The desktop contains a number of files that are needed to run the computer. The desktop wallpaper is a picture or photograph of a scenic view that is placed on the background of the desktop. The desktop also holds icons of items on your computer, including program files, folders, pictures, music, or other documents. The desktop is the main display area of a computer. Desktop Desktop Desktop Desktop To activate desktop effects on Ubuntu, you need to use Compiz. Compiz is 80eaf3aba8

#### **Vuze Turbo Booster With Registration Code Free Download**

Vuze Turbo Booster is an application that promises faster downloads for Vuze, while remaining user-friendly on system resources. It is very easy to use, even by beginners who aren't accustomed to this type of application. Users familiar with Vuze have surely experienced slow download speeds throughout their experience with the P2P client, which is a result of a combination of factors, especially the number of seeds and peers. Vuze Turbo Booster works to fix this issue by integrating itself with Vuze and searching for more download sources that can provide better download speeds. The efforts that the user has to put into this process are very few; however, special attention needs to be paid during the installation process, as the download package might include third-party applications that are not related to the program's functionality, therefore, they can be declined. Vuze Turbo Booster automatically integrates inside Vuze, so you have little control over it. Some commands are available in the main window, such as the possibility to stop or resume the service, choose the network interface, launch Vuze or minimize the main program to the system tray. Also available in the GUI are statistics related to the amount of bytes sent and received. It keeps working in minimized mode too, without affecting your workflow in any way. The bottom line is that Vuze Turbo Booster is a rather simple application, but can improve your overall experience with Vuze. However, we feel like the price is a little steep for the task it accomplishes.We use cookies to ensure that we give you the best experience on our website. If you click 'Continue' we'll assume that you are happy to receive all cookies and you won't see this message again. Click 'Find out more' for information on how to change your cookie settings. Amanatullah Amin and a revolution in Bangladesh "Amanatullah" for short. "Amanatullah" is not his true name; he fled Bangladesh a few years ago to avoid the death sentence passed on him for his role in the war against Pakistan. He also fears the rapid urbanisation and rising materialism of Bangladesh, as can be seen in this interview given to Andrew Devine, a BBC News reporter who is now based in Britain.Q: How to have a page only accessible for authenticated users I'm using ASP.NET MVC 3 with Identity and my web.config has been configured with the following:

#### **What's New In?**

Vuze Turbo Booster is an application that promises faster downloads for Vuze, while remaining user-friendly on system resources. It is very easy to use, even by beginners who aren't accustomed to this type of application. Users familiar with Vuze have surely experienced slow download speeds throughout their experience with the P2P client, which is a result of a combination of factors, especially the number of seeds and peers. Vuze Turbo Booster works to fix this issue by integrating itself with Vuze and searching for more download sources that can provide better download speeds. The efforts that the user has to put into this process are very few; however, special attention needs to be paid during the installation process, as the download package might include third-party applications that are not related to the program's functionality, therefore, they can be declined. Vuze Turbo Booster automatically integrates inside Vuze, so you have little control over it. Some commands are available in the main window, such as the possibility to stop or resume the service, choose the network interface, launch Vuze or minimize the main program to the system tray. Also available in the GUI are statistics related to the amount of bytes sent and received. It keeps working in minimized mode too, without affecting your workflow in any way. The bottom line is that Vuze Turbo Booster is a rather simple application, but can improve your overall experience with Vuze. However, we feel like the price is a little steep for the task it accomplishes. The latest version of Vuze will connect to Vuze Turbo Booster to automatically improve download speeds. In this version, there are also improvements for the design and menu user interface. The main improvements introduced with this version are: \* Improved performance of the "Resume" button. \* Improved color transition when hovering over the color picker with the mouse. \* Improved performance when using multiple interfaces (https, http, sftp). \* Updated the language pack used

in the installer. \* There are also a number of changes which have been made in the application to support Vuze Turbo Booster. Vuze Turbo Booster is an application that promises faster downloads for Vuze, while remaining user-friendly on system resources. It is very easy to use, even by beginners who aren't accustomed to this type of application. Users familiar with Vuze have surely experienced slow download speeds throughout their experience with the P2P client, which is a result of a combination of factors, especially the number of seeds and peers. Vuze Turbo Booster works to fix this issue by integrating itself with Vuze and searching for more download sources that can provide better download speeds. The efforts that the user has to put into this process are very few; however, special attention needs to be paid during the installation process, as the download package might include third-

### **System Requirements:**

Minimum: OS: Microsoft Windows XP/ Vista/ 7/ 8/ 10. CPU: Intel or AMD 1 GHz, or compatible. Memory: 512 MB. Video: Supported DirectX 9.0c, Nvidia or AMD. HDD: 200 MB free space Recommended: OS: Microsoft Windows 7/ 8/ 10. CPU: Intel or AMD 1.6 GHz, or compatible. Memory: 1 GB.

Related links:

<https://kidtiohrennarless.wixsite.com/litbookpmabahn/post/desktop-manager-portable-crack-for-windows> <https://wakelet.com/wake/HvHkT1xWpbVKdHpzVR8IR> [https://vorbestpimebyla.wixsite.com/merdiaremu/post/safety-scoreboard-for-multiple-locations-crack-free](https://vorbestpimebyla.wixsite.com/merdiaremu/post/safety-scoreboard-for-multiple-locations-crack-free-download-2022)[download-2022](https://vorbestpimebyla.wixsite.com/merdiaremu/post/safety-scoreboard-for-multiple-locations-crack-free-download-2022) <https://wakelet.com/wake/XKje2Ek0UQ9RtmcNr2Axk> <https://charlinesoderling4.wixsite.com/noporgela/post/sqlfirewall-serial-number-full-torrent-download-2022> <https://vinlindglewacan.wixsite.com/amcopivo/post/wallpaper-switcher-net-crack-keygen-for-lifetime-for-pc> <https://www.ponuda24.com/wp-content/uploads/2022/06/raspalm.pdf> <https://ymekihyt1987.wixsite.com/arevagmu/post/1st-video-converter-crack-free-download> <https://prabhatevents.com/wp-content/uploads/2022/06/makavyny.pdf> <https://wakelet.com/wake/mMGiYOjZ5coJfFl05r74h>